# **O. P. JINDAL SCHOOL, SAVITRI NAGAR SAMPLE PAPER ANNUAL EXAM (2022 – 2023)**

**Subject: Computer Science (083) Time: 3 Hrs.**

**Class: XI MM: 70**

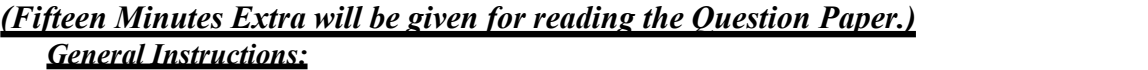

- **1. This question paper has 7 pages.**
- **2. This question paper contains five sections, Section A to E.**
- **3. All questions are compulsory.**

i.

- **4. Section A has 18 questions carrying 01 mark each.**
- **5. Section B has 07 Very Short Answer questions carrying 02 marks each.**
- **6. Section C has 05 Short Answer type questions carrying 03 marks each.**
- **7. Section D has 03 Long Answer type questions carrying 05 marks each.**
- **8. Section E has 02 questions carrying 04 marks each.**

**9. All programming questions are to be answered in Python Language only.**

# **Section –A**

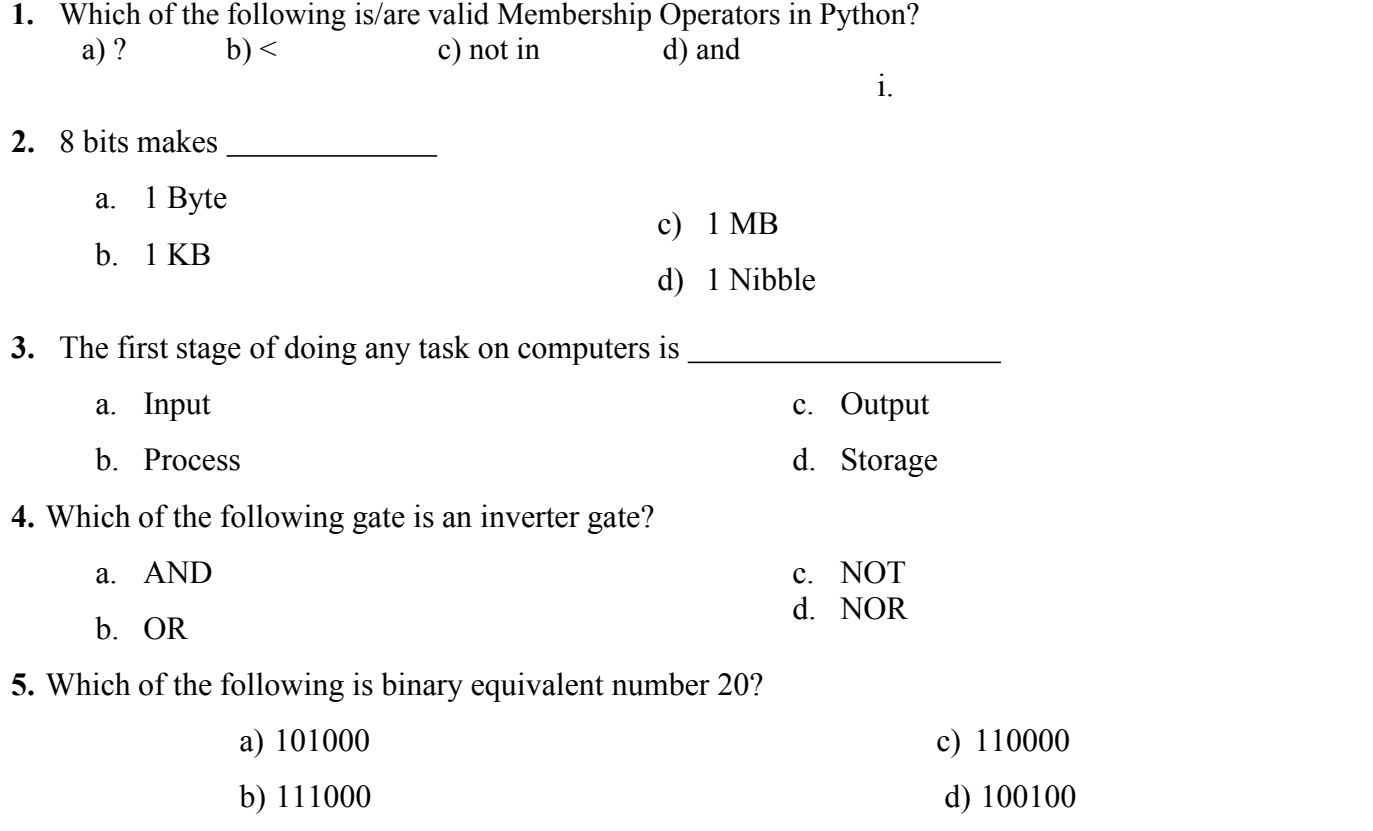

**6.** What is the output of the following?  $x = 'abcd'$ for i in range(len(x)): i.upper() print (x) a) a b c d b) 0 1 2 3 c) error d) none of the mentioned

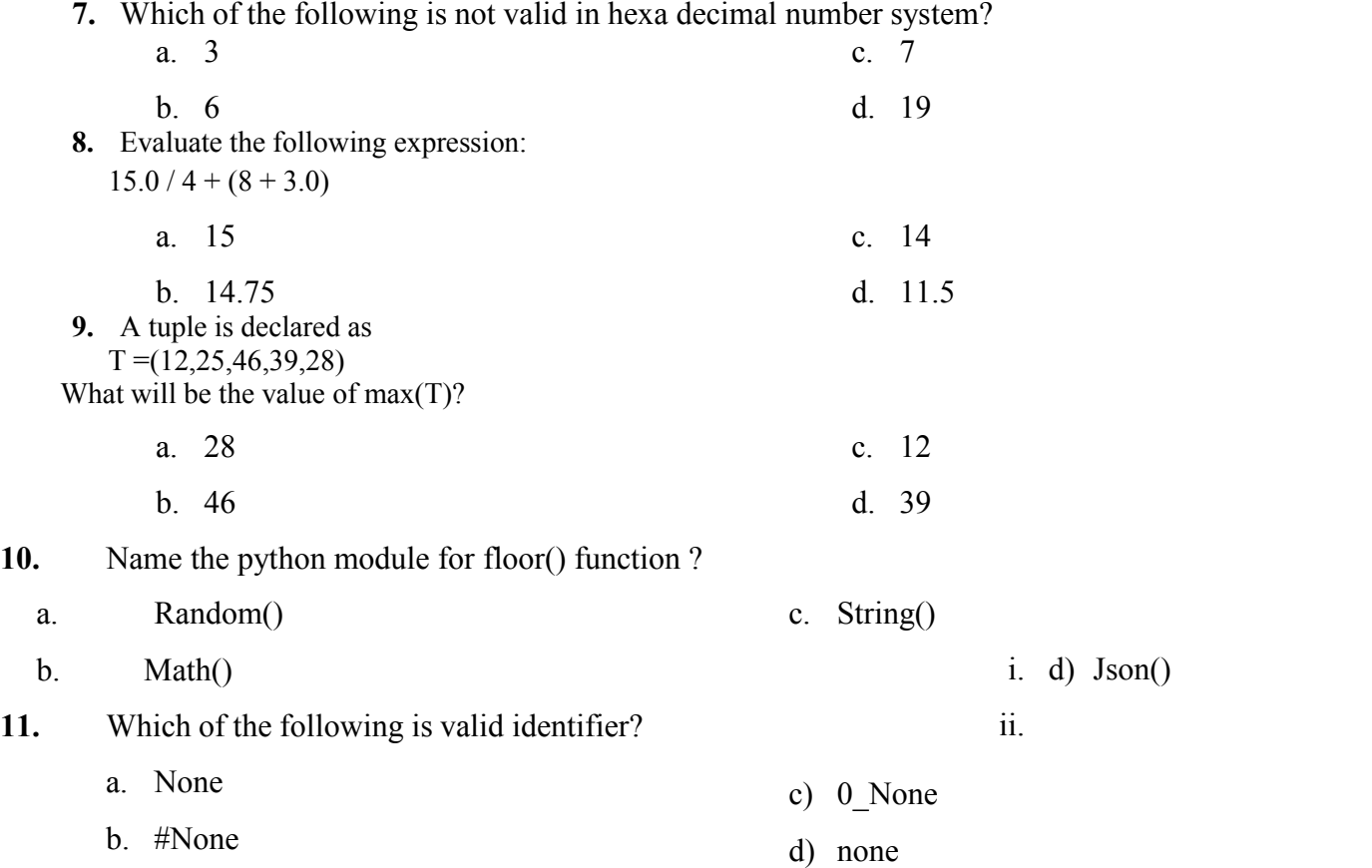

**12.** Which of the following will run without errors ?

a) round(45.8)

b) round(6352.898,2,5)

c) round()

e) round(7463.123,2,1)

**13.** What is answer of this expression, 22 % 3 is?

- a) 7
- b) 1
- c) 0
- d) 5

**14.** Which of the following is an invalid statement?

- a) abc =  $1,000,000$
- b) a b c =  $1000\ 2000\ 3000$
- c)  $a,b,c = 1000, 2000, 3000$
- d) a b  $c = 1,000,000$
- **15.** Which of the following is invalid?
- a)  $a = 1$
- b)  $a = 1$
- c)  $str_ = 1$
- d) none of the mentioned

**16.** Which of the following is valid identifier?

- a) a3\_
- b) for
- c) lamda
- d) @gum
- i. Q17 and Q18 are ASSERTION and REASONING based questions. Mark the correct choice as
- (a) Both A and R are true and R is the correct explanation for A
- (b) Both A and R are true and R is not the correct explanation for A
- (c) A is True but R is False
- (d) A is false but R is True
- **17. Assertion (A):** Numeric literals are immutable. **Reason(R):** They cannot be modified once created.
- **18. Assertion (A):** The "while loop is called an entry –controlled loop. **Reason(R):** It first executes the body of the loop and then goes to the "else" block.

# **Section B**

- **19.** Convert the following numbers accordingly:
	- i. Convert (10110.0101)2 into decimal number
	- ii. Convert (325)<sup>10</sup> into octal number.
- **20.** Write a program to find the factorial of a given number.

# **OR**

Write a program on a Fibonacci series.

**21.** Write the equivalent Boolean Expression for the following Logic Circuit

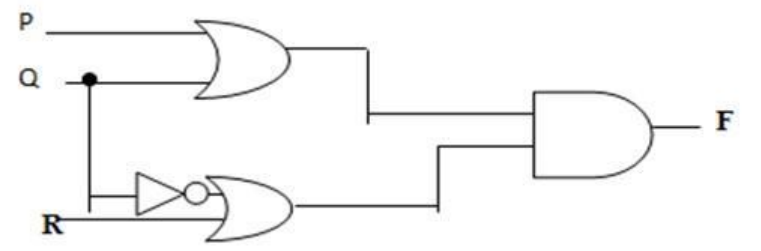

- **22.** Suggest appropriate functions for the following tasks
	- (a) To check whether the string contains digits.
	- $(b)$  To find the occurrence a string within another string.
	- (c) To convert the first letter of a string to upper case.
	- (d) To convert all the letters of a string to upper case.
	- $(f)$  To check whether all the letters of the string are in capital letters.
	- (g) to remove all the white spaces from the beginning of a string.
- **23.** Write the full form of the following:
	- a. APU
	- b. EPROM
	- c. UTF
	- d. ASCII

**24.** Identify error in the following code. Rewrite the corrected code afterremoving errors and underline the

corrections:

x="hello world  $y$  2.3 Print (type $(x)$ )  $print (type(y))$ 

**25.** What will be the output of following:

```
y=5for i in range(1,3):
      for \mathbf{j} in range(0, \mathbf{i}):
             z=i+j-1if(z\%2)=0:V=V+Zelif(z%3)==0:
                   y=y+z-2print("y=",y)
```
i.

## **OR**

ii. What do you mean by Control Statements? Explain in short.

# **Section C**

**26.** Write an algorithm to compute volume of sphere.

### **OR**

Draw a flow chart to compute radius of circle.

**27.** Predict the output of the following code:

```
L = \lceil \rceilL1=[]L2 = [ ]for i in range(6,10):
    L.append(i)
for i in range(10, 4, -2):
    L1.append(i)
for i in range(len(L1)):
    L2.append(L[i]+L1[i])L2.append(len(L)-len(L1))
    print(L2)
```
**28.** What do you mean by comments? How many types of comments supportedby python?

Explain each type of comments in detail.

### **OR**

What do you mean by flow of control? Explain its types in brief.

**29.** Predict the Output:

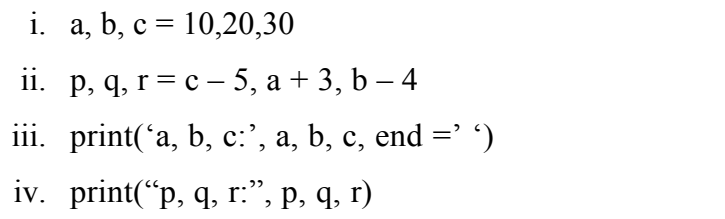

## **Section D**

**30.** Write a program to generate the following series.

i.

1 2 3 1 2 1

#### **OR**

Write a program in Python to calculate the factorial of number 6.

**31.** Write the most appropriate method to perform the following tasks:

Consider the string s1="Green Revolution".

Write statements in python to implement the following:

- (a) To replace all the occurrences of letter  $a'$  in the string with "\*".
- (b) To display the starting index for the substring 'vo'.
- (c) To remove 'Gre' from the left of the string.
- (d) To repeat the string 3 times.
- (e) To display 'tion' from the string.

**32.** What is cyber bulling and cyber stalking? What is the role of firewall?

#### **OR**

What is private browsing? Why is it considered a better way of browsing the internet?

## **Section E**

**33.** Create a list that contains the names of 5 students of your class: Write Python codes

i). Ask the user to input one name and append it to the list.

ii). Ask user to input a number. Print the name that has the number as index

(Generate error message if the number provided is more than last index value).

iii). Ask the user to type a name. Check whether that name is in the list. If exist, delete the name, otherwise append it at the end of the list.

iv). Create a copy of the list in reverse order and print the new list

v) Write the function name to sort the list.

**34.** Find and write the output of the following Python code :  $x=[1, 2, [3, "KVS", 4], "KV"]$  $print(x[0])$  $print(x[2])$  $print(x[-1])$  $print(x[0:1])$ print $(2 \text{ in } x)$ print( $x[0] == 8$ )  $print(len(x))$ x.extend([12,32,4])

 $print(len(x))$ 

 $\textbf{XXXXXX} \label{eq:3}$